### Ms. Billett's Workshop March 25, 2024

### Unit 4: English 10B

Research Paper: Create your Outline in MLA format\*

\* MLA 9<sup>th</sup> Edition 2021

### RESEARCH PAPER TRIVIA

Ms. Billett March 11, 2024

# 1. For English Research papers, we use "MLA." What does MLA stand for?

- A. Modern Language Association
- B. Mastery of Language Arts
- C. Minimal Learning Acquirement

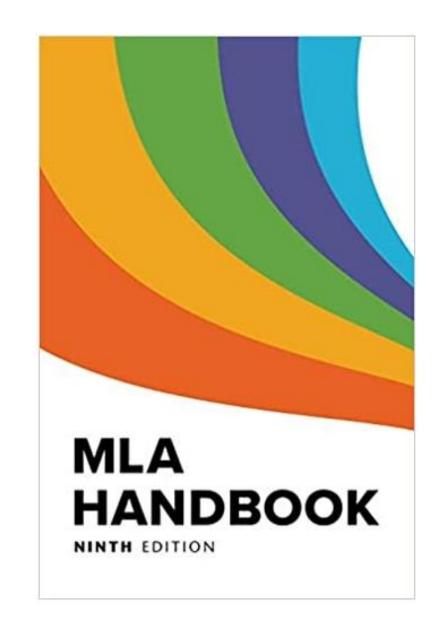

# 1. For English Research papers, we use "MLA." What does MLA stand for?

A. Modern Language Association

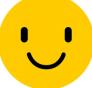

 "was founded in 1883 as an organization representing language and literature researches and teachers."

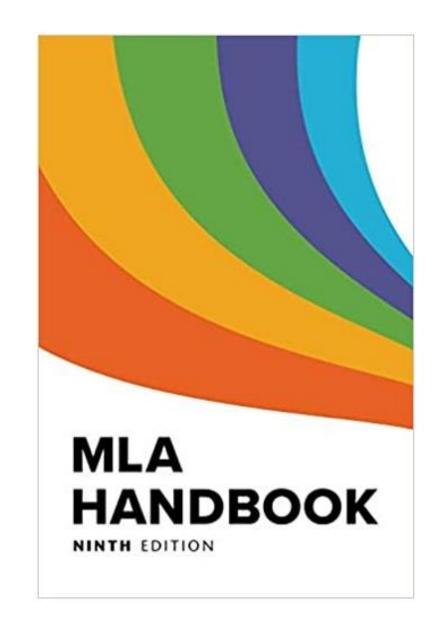

### 2. The most common way to "cite a source" is to add an in-text citation after the fact.

## Which one of these examples is correct for an online article by Diego Garcia?

- A. ...rich history ("Garcia").
- B. ...rich history (Garcia).
- C. ...rich history (Garcia, Diego).

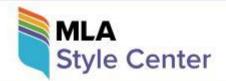

≡ α

### **Ask the MLA**

### Search Our List of Frequently Asked Questions

### 2. The most common way to "cite a source" is to add an intext citation after the fact.

# Which one of these examples is correct for an online article by Diego Garcia?

Just use the author's last name.

B. ...rich history (Garcia).

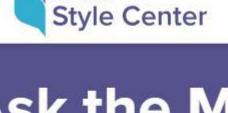

= 0

### **Ask the MLA**

Search Our List of Frequently Asked Questions

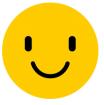

### 3. True or False:

A writer needs to cite only "direct quotations" when writing a research paper.

- True
- False

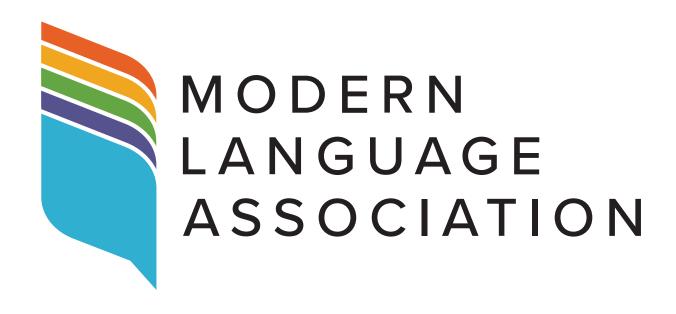

### 3. True or False:

When writing a research paper, the writer needs to cite only direct quotations.

- False
- **!**
- Every fact you take from another source must be cited to give that source credit.
- This includes summaries, paraphrases and direct quotations.

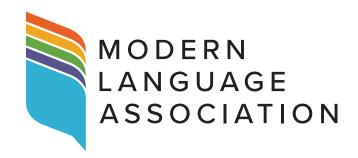

### 4. True or False: MLA requires a cover page for a research paper?

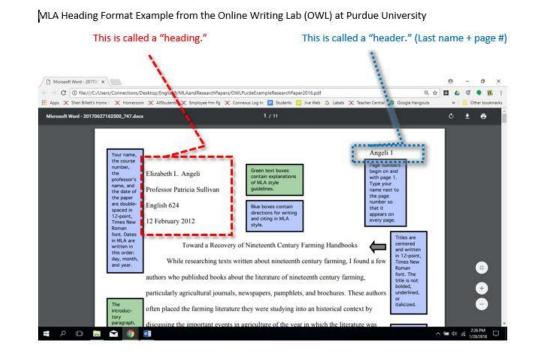

### 4. False:

Just start with a heading on page 1 of your research paper.

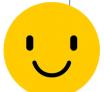

MLA Heading Format Example from the Online Writing Lab (OWL) at Purdue University

This is called a "heading."

This is called a "header." (Last name + page #)

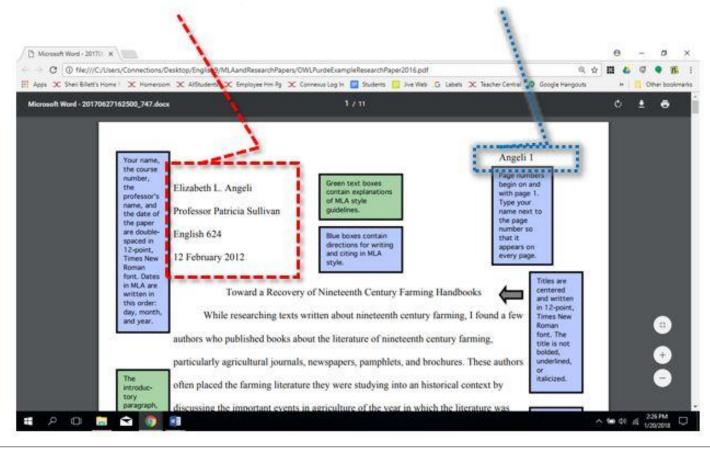

### 5. True or False:

MLA is really hard for the average person to learn.

- True
- False

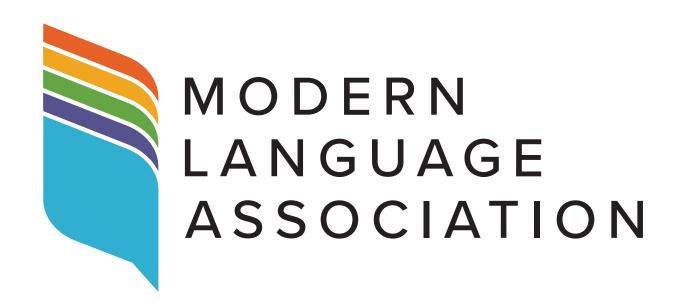

### 4. True or False:

MLA is really hard for the average person to learn.

- False
- With Ms. Billett's help, MLA is easy to learn!
- In addition to the MLA handbook and website, there's also a credible source to use: "The OWL at Purdue" (Online Writing Lab).

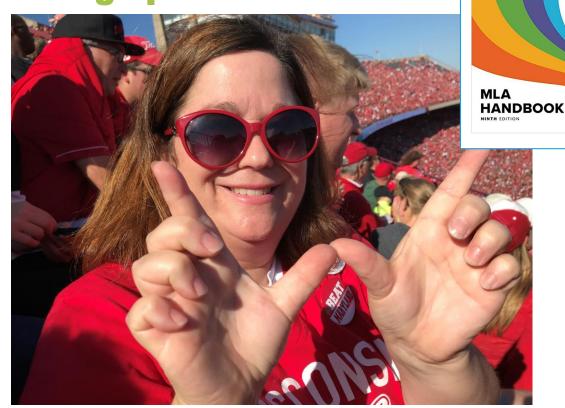

### - free - Online Writing Lab with accurate MLA info:

### HOW DID YOU DO?

MLA and research papers can be scary, but help is here!

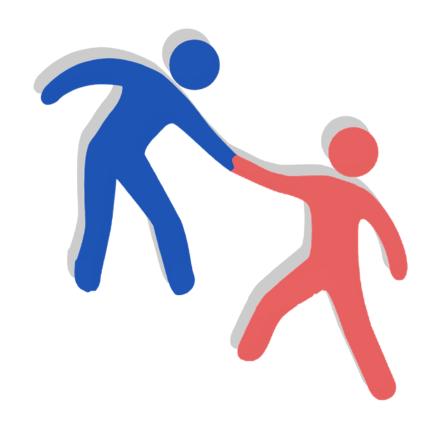

At our last workshop (March 11), I had a poll, and most students did not know ...

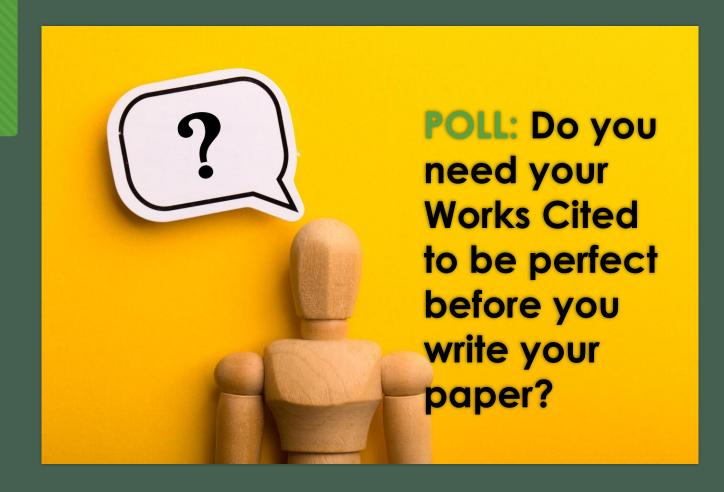

YES! You need your Works Cited to be perfect...

you write your paper!

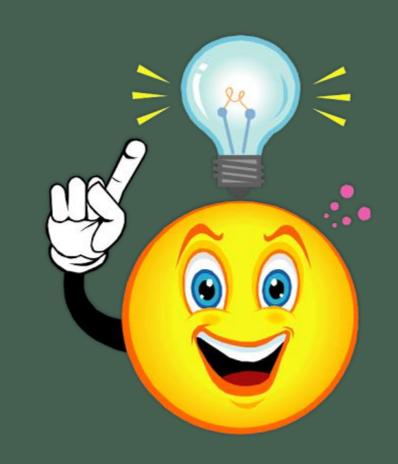

### Which resources go on a Works Cited?

- Every source you plan to use \* in your research paper needs to be on your Works Cited in perfect MLA format.
- Remember: <u>Every</u> fact, whether a summary, paraphrase or direct quotation, must be cited () in your paper.
- The () citation comes from your Works Cited in perfect MLA format.

### Lesson 5 – You will turn in your paper's outline

#### Lesson 3: Prewriting: Organizing and Outlining

- · Creating an outline
- Please refer Writing with Power Sample Outline that is attached to Lesson Notes and my

Weebly

- CREATE AN OUTLINE FOR YOUR PAPER! You will submit this is Lesson 5.
- Modifiers

#### Lesson 4: Drafting: Refining the Thesis and Introduction

- Creating an introduction
- Refining and Developing Your Ideas
- WRITE AN INTRODUCTION TO YOUR PAPER!! You will submit this in Lesson 5.
- Good vs Well
- Modifiers

#### Lesson 5: Drafting Body & Conclusion

- · Body of your paper: Organizing your information
- Conclusion
- WRITE THE BODY AND CONCLUSION OF YOUR PAPER!
- SUBMIT BOTH THE OUTLINE FROM LESSON 3 AND YOUR ROUGH DRAFT IN THE DROPBOX

Honors: March 29

English 10B and Foundations: April 1

# Lesson 5 – "with citation" comes from your Works Cited

| A. Topic Sentence:                  |         |  |
|-------------------------------------|---------|--|
| EVIDENCE ). Research (with citation |         |  |
| EXPLANATION 1. Support (your own    | vords): |  |
| EVIDENCE 2. Research (with citation | :       |  |
| EXPLANATION 2. Support:             |         |  |
| EVIDENCE 3. Research (with citation |         |  |

### QUESTION: How much do I have to cite ( ) in my writing?

### **ANSWER:**

# Cite every fact – direct quotes, paraphrases, and summaries.

- A. Only direct quotes " "
- B. Just provide a Works Cited page showing my sources.

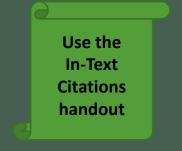

# Reminders: To create a Works Cited for a website, you need the following details:

### Digital Resource Cards slide show from Mrs. Hollod:

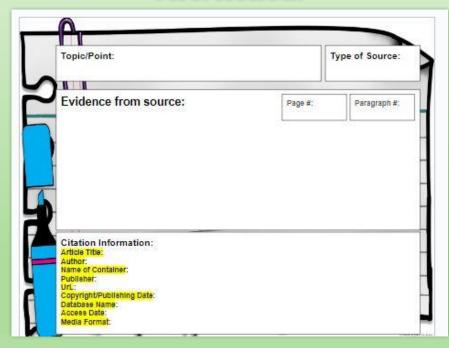

Pay attention to the punctuation.

- 1. Author's Last name, First name.
- 2. "Article's Title."
- 3. Italicize Website Title.
- 4. Publisher of the site,
- 5. Date posted/published/updated,
- 6. Website address (AKA URL),
- 7. Accessed Day Monty Year.

The examples in this slide show are for the topic "Education in Egypt." However, the MLA applies to all topics.

Do **NOT** use citation makers if you can learn MLA.

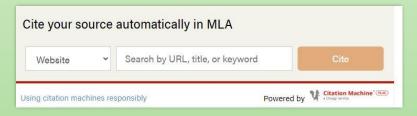

For websites, they are often wrong! ©

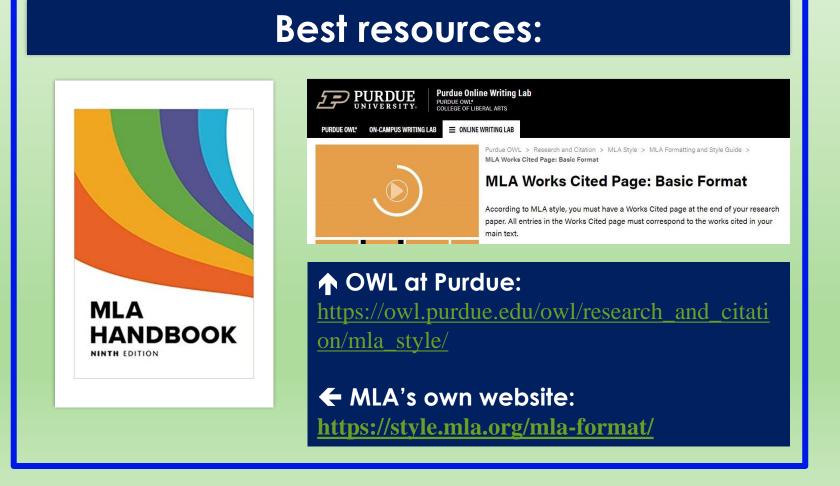

### Gather the **info** you need to **create an ENTRY** on your Works Cited.

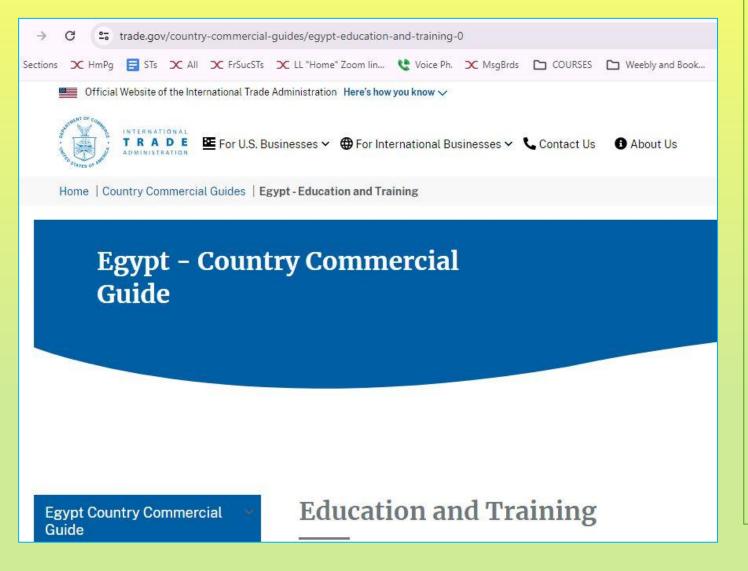

### **Information you need:**

- 1. Author's name none
- 2."Article's Title."
- "Education and Training."
- 3. Italicize Website Title.
- **Egypt—Country Commercial Guide.**
- 4. Publisher of the site,
  International Trade Administration,
- 5. Date posted/published/updated,
- 8 Aug. 2022,
- 6. Website address (AKA URL). www.trade.gov/country-commercial-guides/egypt-education-and-training-0.
- 7. Accessed Day Monty Year.
- 9 Mar. 2024.

### Here's how it will look on your Works Cited:

"Education and Training." Egypt—Country Commercial Guide.

International Trade Administration, 8 Aug. 2022,

www.trade.gov/country-commercial-guides/egypt-education-

and-training-0. Accessed 9 Mar. 2024.

Remove https:// and the hyperlink

Use international date style and abbreviate all months except for June, July & August.

### For this website, there was **NO date** – not even a copyright! ©

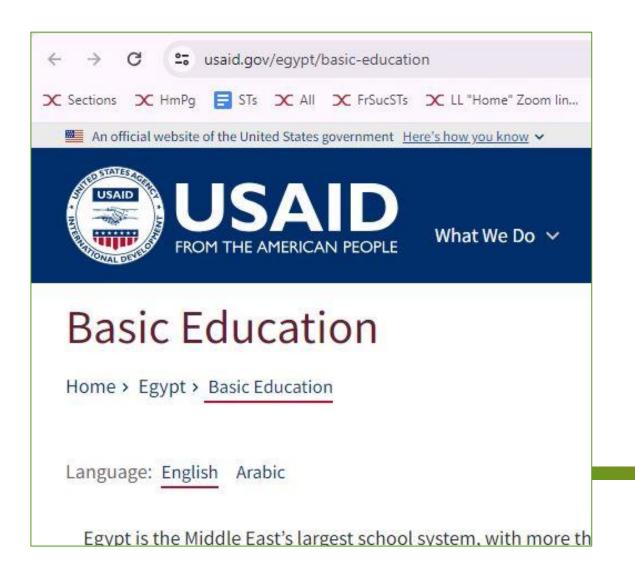

### **Information you need:**

- 1. Author's name none
- 2."Article's Title."
- "Basic Education."
- 3. Italicize Website Title.

Egypt.

- 4. Publisher of the site,
- **U.S.** Agency for International Development,
- 5. Date posted/published/updated,

[if there is no date, leave it out]

6. Website address (AKA URL).

https://www.usaid.gov/egypt/basic-education

- 7. Accessed Day Monty Year.
- 24 Mar. 2024.

### Here are the 3 we made for our Works Cited on March 11:

#### Works Cited

"Basic Education." Egypt. U.S. Agency for International Development,

www.usaid.gov/egypt/basic-education. Accessed 24 Mar. 2024.

**If there is no publication date** – just like no author -- **leave it out and go on.** 

### Here are our 3 sources for our Works Cited

### Alphabetical order

#### Works Cited

"Basic Education." Pypt. U.S. Agency for International Development,

www.usaid.gov/egypt/basic-education. Accessed 24 Mar. 2024.

"Education and Training." Psypt—Country Commercial Guide. International Trade

Administration, 8 Aug. 2022, www.trade.gov/country-commercial-guides/egypt-

education-and-training-0. Accessed 9 Mar. 2024.

Mohamed, Naglaa Mohamed. "The Education Crisis in Egypt: Between Reality and Hopes."

Society. Fanack Foundation, 24 Mar. 2022, fanack.com/society/features-insights/the-

education-crisis-in-egypt-between-reality-and-hopes~229614/. Accessed 9 Mar. 2024.

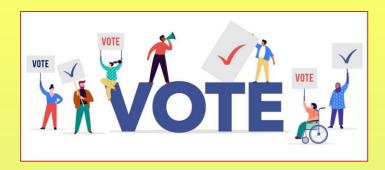

### What would be the first word or words on the Works Cited for https://www.unicef.org/egypt/education

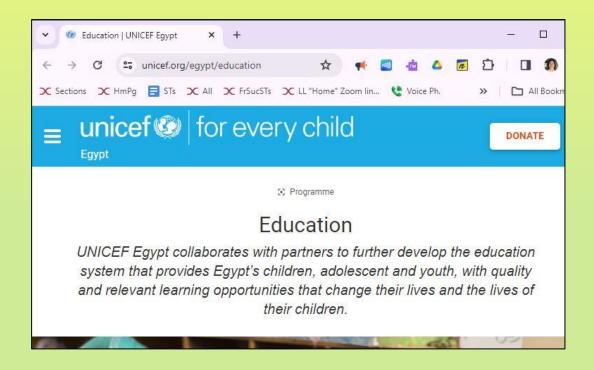

- 1.Author's Last name, First name.
- 1."Article's Title." "Education"
- 2.Italicize Website Title. Egypt
- 3. Publisher of the site, **UNICEF**
- 4.Date posted/published/updated, =

#### none

5. Website address (AKA URL).

https://www.unicef.org/egypt/education

6.Accessed Day Monty Year.

24 Mar. 2024

### Here's how it will look on your Works Cited:

"Education." Egypt. UNICEF, www.unicef.org/egypt/education.

Accessed 24 Mar. 2024.

### Matchy-matchy!!

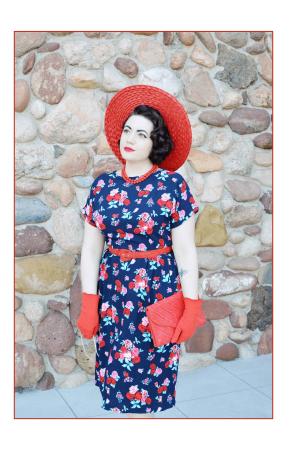

### To create your in-text citation, **use** the first words of your Works Cited.

"Basic Education." Pypt. U.S. A. www.usaid.gov/egypt/basi "Education and Training." D Administration, 8 Aug. 20 education-and-training-0. Mohamed, Naglaa Mohamed. "Th Society. Fanack Foundatio

### To create your in-text citation, use the first words of your Works Cited. "Matchy matchy"

If there is an author, use the author's last name from

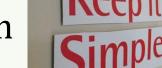

your Works Cited.

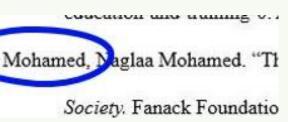

When you cite this source in your paper, put the first words in the in-text citation ().

Mohamed, Naglaa Mohamed. "The Education Crisis in Egypt: Between Reality and Hopes." *Society.* Fanack Foundation, 24 Mar. 2022, fanack.com/society/features-insights/the-education-crisis-in-egypt-between-reality-and-hopes~229614/. 9 Mar. 2024.

This is how you write ANY fact from this article in your paper:

According to the Fanack Foundation, a a Dutch not-for-profit organization in the international City of Justice, the Egyptian government is developing the educational system for early elementary and 4<sup>th</sup>-6<sup>th</sup> grades, and is changing the high school system (Mohamed).

### Notice the punctuation for your **summary**!

According to the Fanack Foundation, a a Dutch not-for-profit organization in the international City of Justice, the Egyptian government is developing the educational system for early elementary and 4<sup>th</sup>-6<sup>th</sup> grades and is changing the high school system (Mohamed).

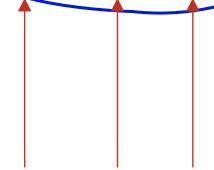

- 1. One space prior to the (
- 2. Just the last name inside the ()
- 3. The period goes at the very end.

### Notice the punctuation when you **quote** the article!

### **ORIGINAL WORD-FOR-WORD:**

"Exams have been cancelled in the first and second grades and replaced with applications that measure students' abilities."

In fact, first and second graders no longer have to take exams; instead, these youngsters are assessed with "applications that measure students' abilities" (Mohamed).

- 1. Remove the original period at the end of the sentence.
- 2. Add the end quotation mark to show it's word-for-word.
- 3. One space prior to the (
- 4. Just the last name inside the ()
- 5. The period goes at the very end.

When you cite this source in your paper, put the first words in the in-text citation ().

#### Works Cited

"Basic Education." Egypt. U.S. Apency for International Development,

www.usaiu.gov/egypt/basic-education. Accessed 24 Mar. 2024.

Original texts now summarized: "The U.S. and Egyptian governments have long partnered to improve accessible, high-quality education." and "Today, USAID collaborates with the Ministry through several activities to equip Egypt's 1.1 million teachers with the skills to implement the new Education 2.0 curriculum and enhance student learning."

Egypt's Ministry of Education and the U.S. Agency for International Development have worked together to train teachers in Egypt ("Basic Education").

### Notice the punctuation for your **summary**!

#### Works Cited

"Basic Education." Egypt. U.S. Agency for International Development,

www.usaid.gov/egypt/basic-education. Accessed 24 Mar. 2024.

Egypt's Ministry of Education and the U.S. Agency for International Development have worked together to train teachers in Egypt ("Basic Education").

- 1. One space prior to the (
- 2. The article title with quotation marks in the ( ) ← matchy matchy!
- 3. The period goes at the very end.

# Now you try! What should your in-text citation () look like?

#### **Works Cited**

"Education and Training." Egypt—Country Commercial Guide. International Trade Administration, 8 Aug. 2022,

www.trade.gov/country-commercial-guides/egypt-education-and-training-0. Accessed 9 Mar. 2024.

Most students in grades K-12 attend public schools with only about ten percent attending private schools

# Exit Ticket: Now you try! What should your in-text citation () look like for a summary from this article?

#### **Works Cited**

"Education and Training." Egypt—Country Commercial Guide. International Trade Administration, 8 Aug. 2022,

www.trade.gov/country-commercial-guides/egypt-education-and-training-0. Accessed 9 Mar. 2024.

- A. private schools (Education and Training).
- B. private schools ("Education and Training").
- C. private schools. (Education and Training)

### Matchy-matchy inside the ( ). Answer B.

#### **Works Cited**

"Education and Training." Egyp'—Country Commercial Guide. International Trade Administration, 8 Aug. 2022,

www.trade.go./country-commercial-guides/egypt-education-and-training-0. Accessed 9 Mar. 2024.

This is how you write ANY fact from this article in your paper:

Most students in grades K-12 attend public schools with only about ten percent attending private schools ("Education and Training").

# Time for more MLA Works Cited Trivia (and exit ticket)!

Test your knowledge.

# Why are there quotation marks around "Things to Do"?

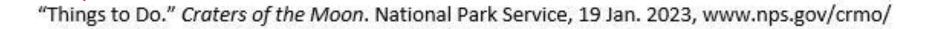

# Answer: There quotation marks around "Things to Do" because it's the article title.

"Things to Do." Craters of the Moon. National Park Service, 19 Jan. 2023, www.nps.gov/crmo/

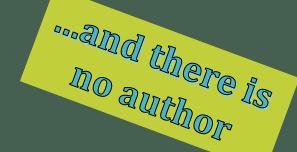

### Why is Craters of the Moon in italics?

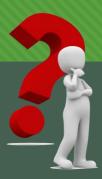

"Things to Do." Craters of the Moon. National Park Service, 19 Jan. 2023, www.nps.gov/crmo/

# Craters of the Moon is in italics because it's the website title.

"Things to Do." Craters of the Moon. National Park Service, 19 Jan. 2023, www.nps.gov/crmo/

planyourvisit/things2do.htm. Accessed 26 Mar. 2023.

National Park Service
is the publisher
of the website.

### Which date is 19 Jan. 2023 for?

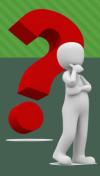

"Things to Do." Craters of the Moon. National Park Service, 19 Jan. 2023, www.nps.gov/crmo/

# The date the article was published or updated on the Internet is 19 Jan. 2023.

"Things to Do." Craters of the Moon. National Park Service, 19 Jan. 2023, www.nps.gov/crmo/

planyourvisit/things2do.htm. Accessed 26 Mar. 2023.

Last updated: January 19, 2023

MLA uses
international style
for dates.

# Note: Sometimes the only date is the copyright © date at the bottom of the page.

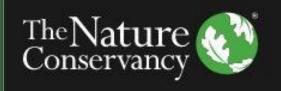

The Nature Conservancy is a nonprofit, tax-exempt charitable organizatio Internal Revenue Code. Donations are tax-deductible as allowed by law. G affiliates of The Nature Conservancy that are separate entities.

© 2023 The Nature Conservancy Terms of Use | Privacy Statement | Char Nondiscrimination

#### Works Cited

"Overview." Thousand Springs: Ritter Island and Box Canyon, The Nature Conservancy, 2023,

www.nature.org/en-us/get-involved/how-to-help/places-we-protect/thousand-springs/.

Accessed 9 Apr. 2023.

### Test your knowledge.

- True or False?
- $\rightarrow$
- This example is a Works Cited page in correct MLA format:

#### **Works Cited**

www.nps.gov/crmo/learn/historyculture/index.htm

visitidaho.org/things-to-do/national-

monuments/craters-of-the-moon/

magicvalley.com/news/local/govt-and-politics/craters-of-

the-moon-quick-history-of-a-national-monument

### False! This is not MLA format.

- C This is just a list of website addresses.
- MLA requires full information:

Author's Last name, First name. "Article's Title." Italicize Website Title. Publisher of the site, Date posted/published or last updated, URL www.address.com/filename. Accessed Day Month Year of Your Access.

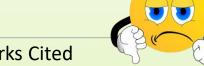

#### Works Cited

www.nps.gov/crmo/learn/historyculture/index.htm

visitidaho.org/things-to-do/national-

monuments/craters-of-the-moon/

magicvalley.com/news/local/govt-and-

politics/craters-of-the-moon-quick-history-of-a-

national-monument

### Test your knowledge.

True or False?

 You should put the Works Cited right after the last paragraph like this example. ... because Blue Lake State Park is one of the "most popular state parks" (Gibson). Additionally, there are picnic tables in the park and by the beach. More than five miles of trails are available for outdoor enthusiasts who want to go hiking or ride their bikes ("Blue Lake"). In short, Blue Lake has a little something

for everyone who enjoys the outdoors.

#### **Works Cited**

"Blue Lake State Park." *Idaho State Parks and Recreation*. Idaho Department of Parks and Recreation, n.d., parksandrecreation.idaho.gov/parks/Blue-lake. Accessed 18 Mar. 2019.

Gibson, Taylor. "Blue Lake State Park to Re-Open Saturday." *Outdoors*. Idahostatesman.com, 22 May 2017, www.idahostatesman.com/outdoors/playing-outdoors/ article1520761965.html. Accessed 12 Apr. 2019.

Miller, Maria. Personal interview. 1 May 2019.

Dent 2

### False!

- The Works Cited page goes on
- its very own page
- at the end of your paper.

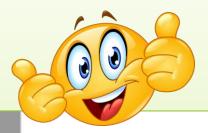

#### Insert page break

#### Blackburn 4

#### Works Cited

Brodwater, Mike. "Natural Water Slide near Priest Lake Entertain Adventurers." The Spokesmen Review. The Spokesmen-Review, 10 Oct. 2010, www.spokesmen.com/stories/2010/oct/10/take-a-ride-on-the-wild-elide. Accessed 28 May 2019.

Jennifer. "This Little Known Natural Waterslide in Ideho will be Your New Fevorite

Destination." Only in Your State, Leaf Group Lifestyles, 1 Aug. 2016,

www.onlyinyourstate.com/idehol/s-natural-waterslide. Accessed 28 May 2019.

Loftus, Bill. Ideho State Perks Guidebook. Tribune Publishing Co., 1980.

London, Bill, and Charile Powell. Natural Wonders of Ideho. A Guide to Parks,

Preserves, and Wild Places. Country Roads Press, 1994.

"Priest Lake State Park." the Guide to North Ideho. PYINorthideho.com and Novel Enterprises, LLC, 2019, www.fyinorthideho.com/communities/priest-lake. Accessed 28 May 2019.

"The Northwest's Playground: Priest Lake." VisitNorthklaho.com. North Idaho Tourism Alliance, 2014-2019, visitsorthklaho.com/activity/priest-lake. Accessed 28 May 2019.

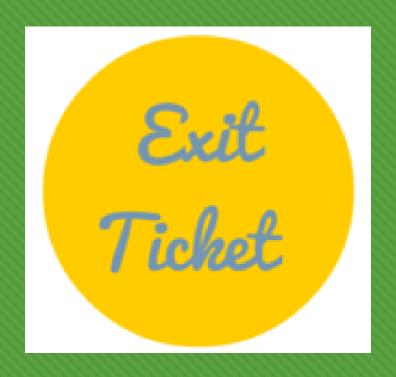

How helpful was Ms. Billett's Workshop about MLA and the Works Cited page for the research paper?

Add your anonymous vote to the poll box.

## See you eigeth next mondely

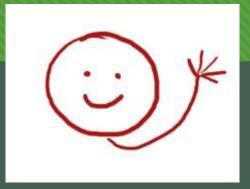